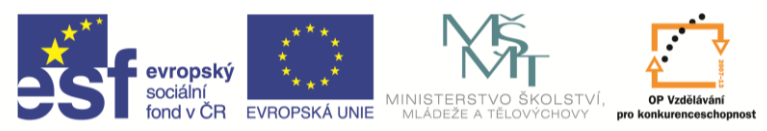

INVESTICE DO ROZVOJE VZDĚLÁVÁNÍ

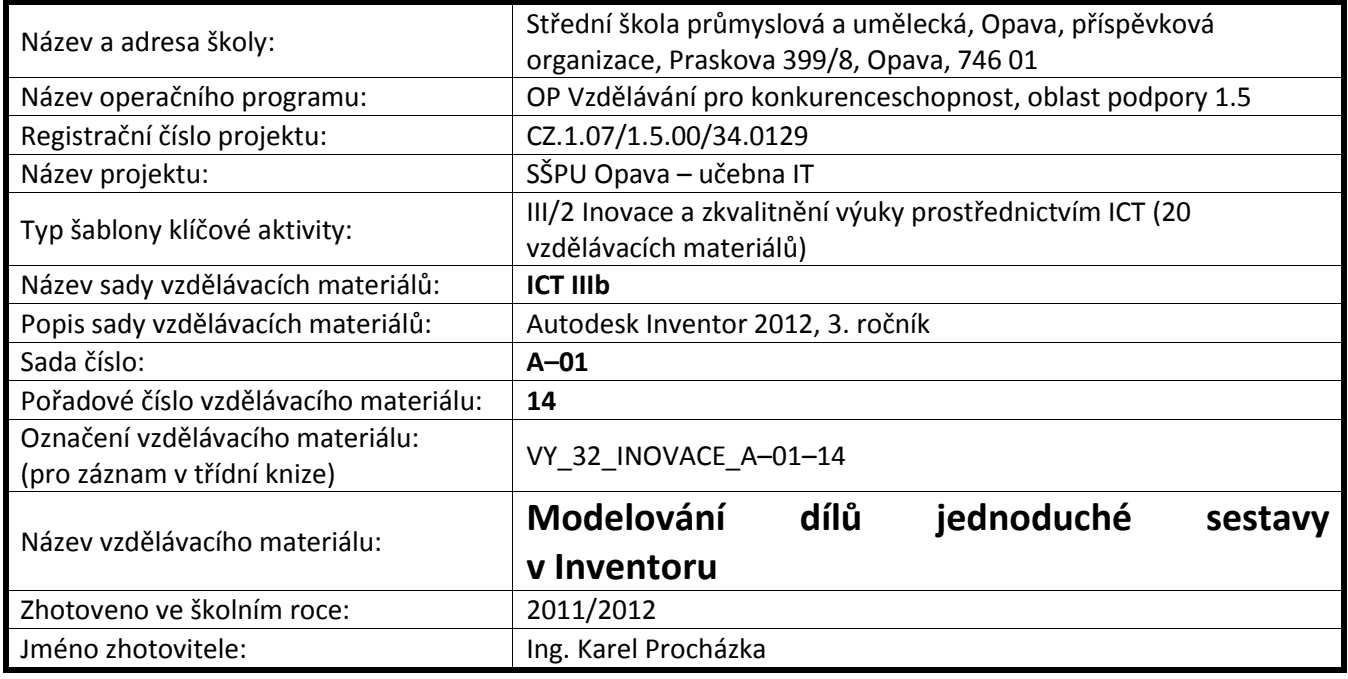

## **Modelování dílů jednoduché sestavy v Inventoru**

## **Řešený příklad**

Zkusíme si vytvořit jednoduchou konzolu jako sestavu.

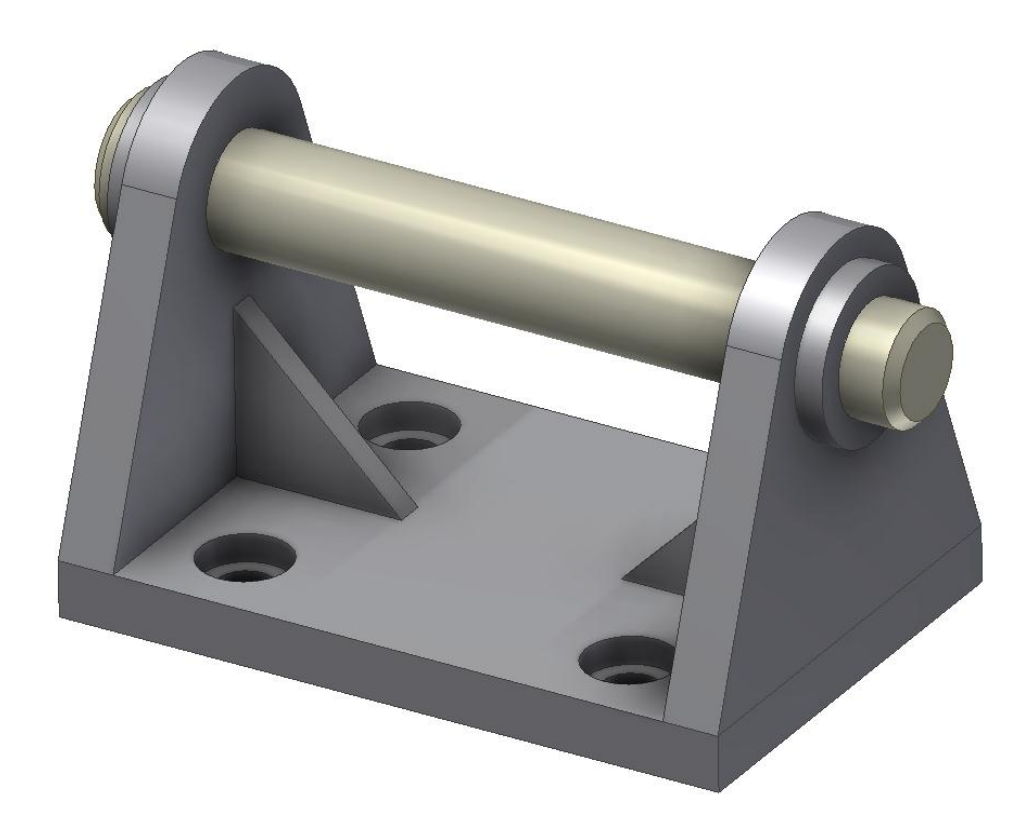

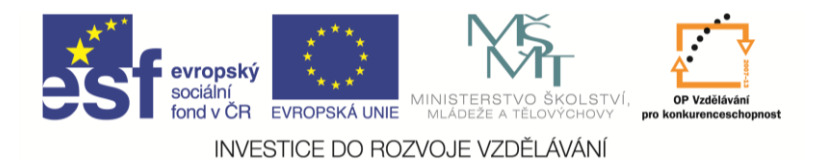

Nejprve samostatně namodelujeme všechny potřebné části kromě šroubů. Základna – tloušťka 10 mm, díry průměr 10 mm, zahloubení pro šrouby průměr 16 mm do hloubky 5 mm. Umístíme si náčrt tak, aby souřadné osy byly osami symetrie, bude se to hodit při umísťování žeber.

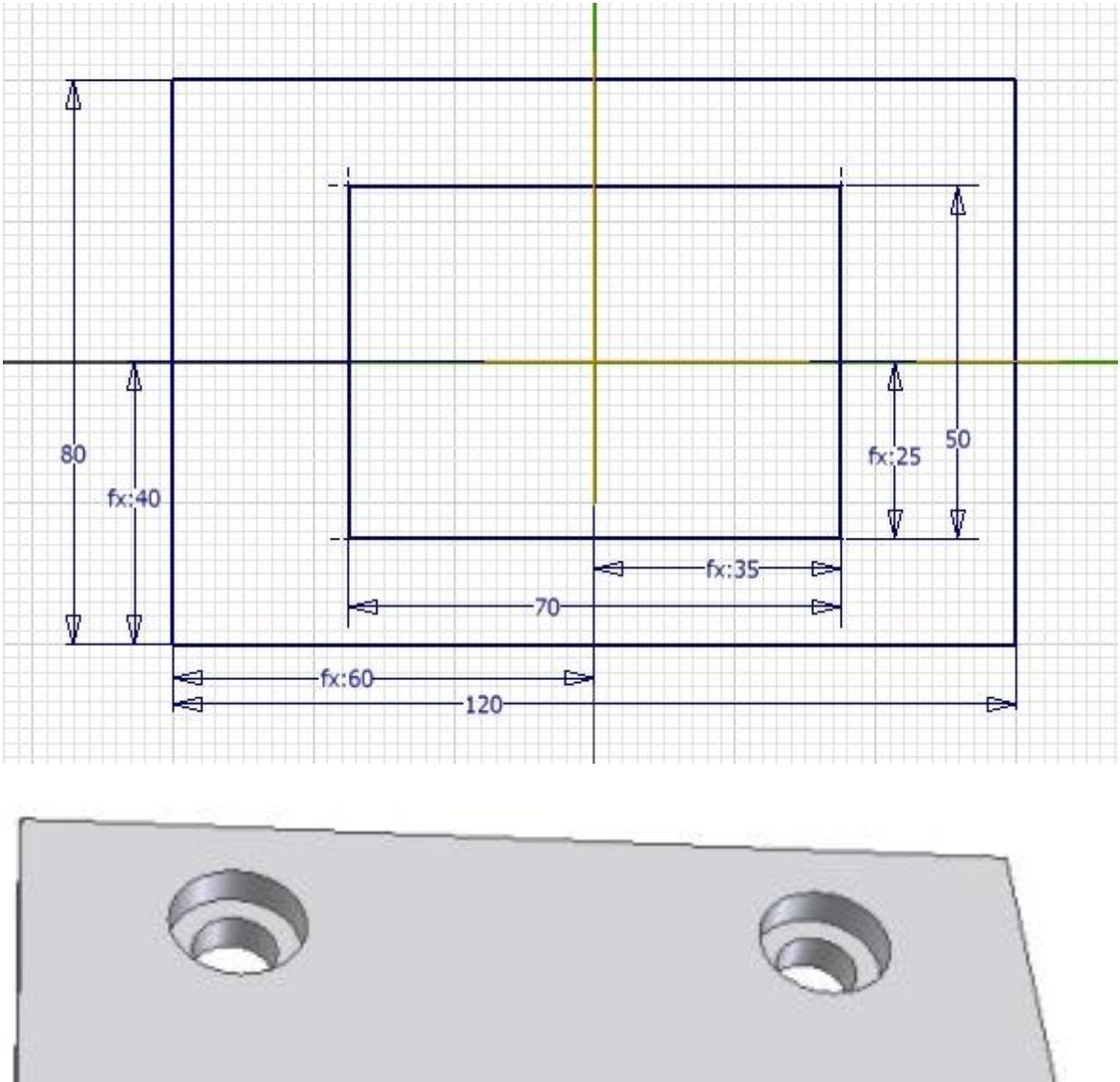

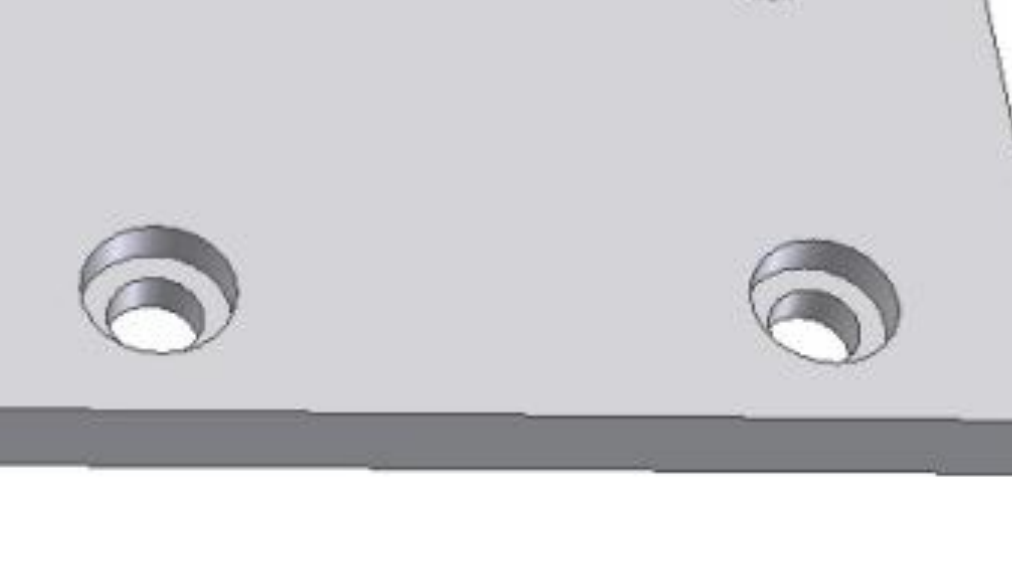

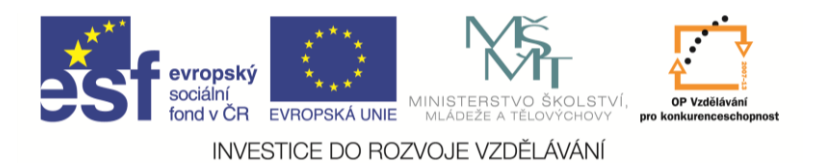

## Oko – tloušťka 10 mm.

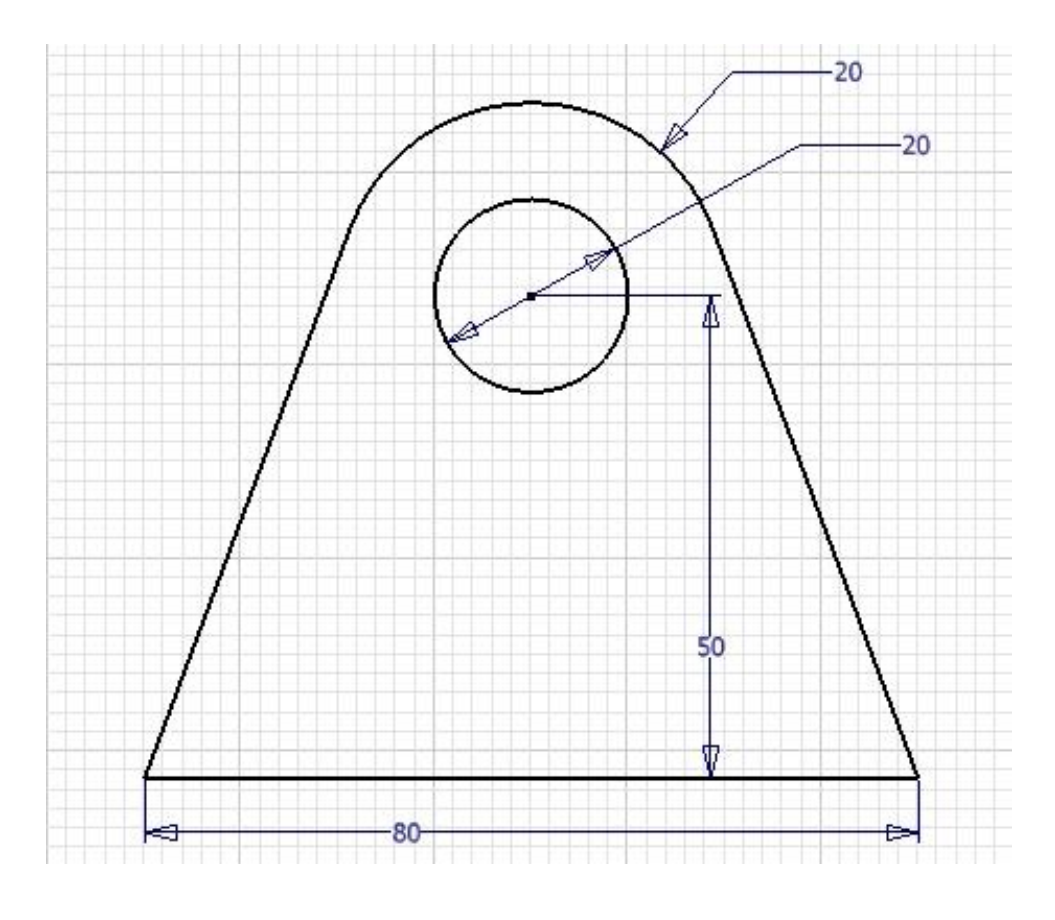

Nákružek – tloušťka 5 mm.

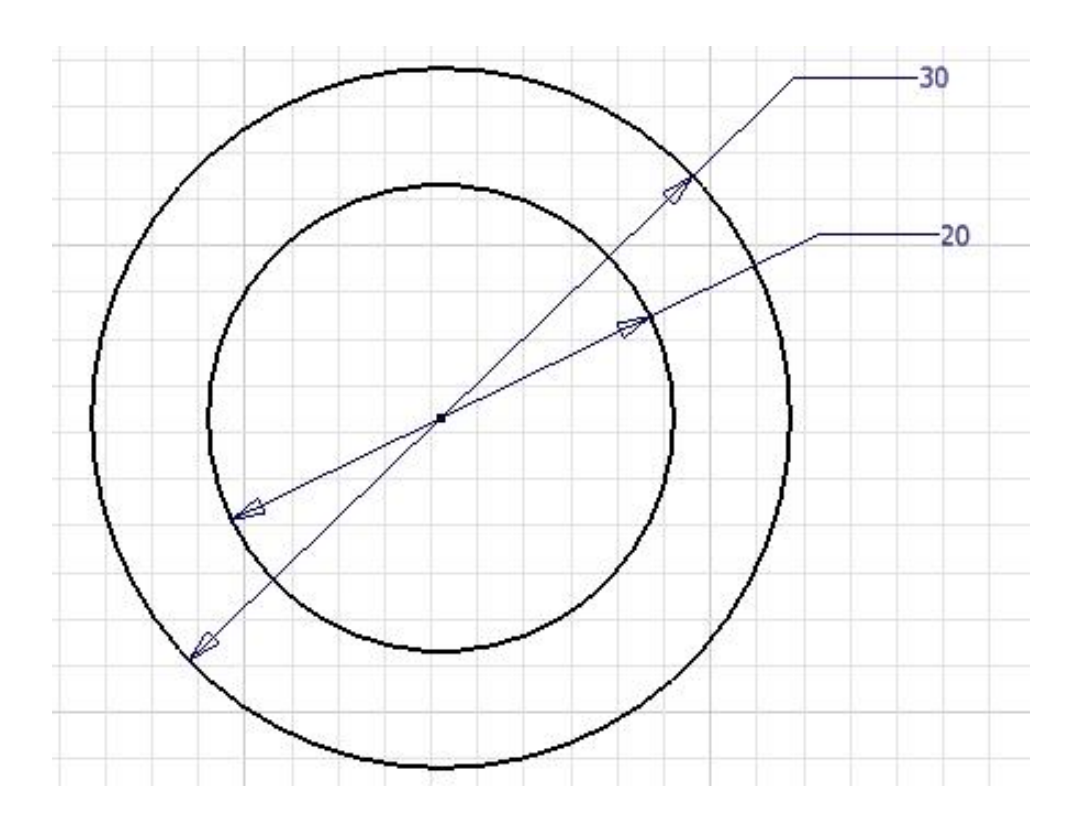

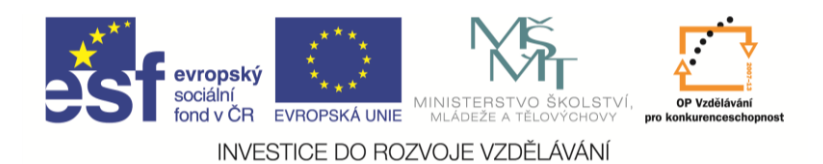

Žebro – tloušťka 5 mm, vysunujeme na obě strany.

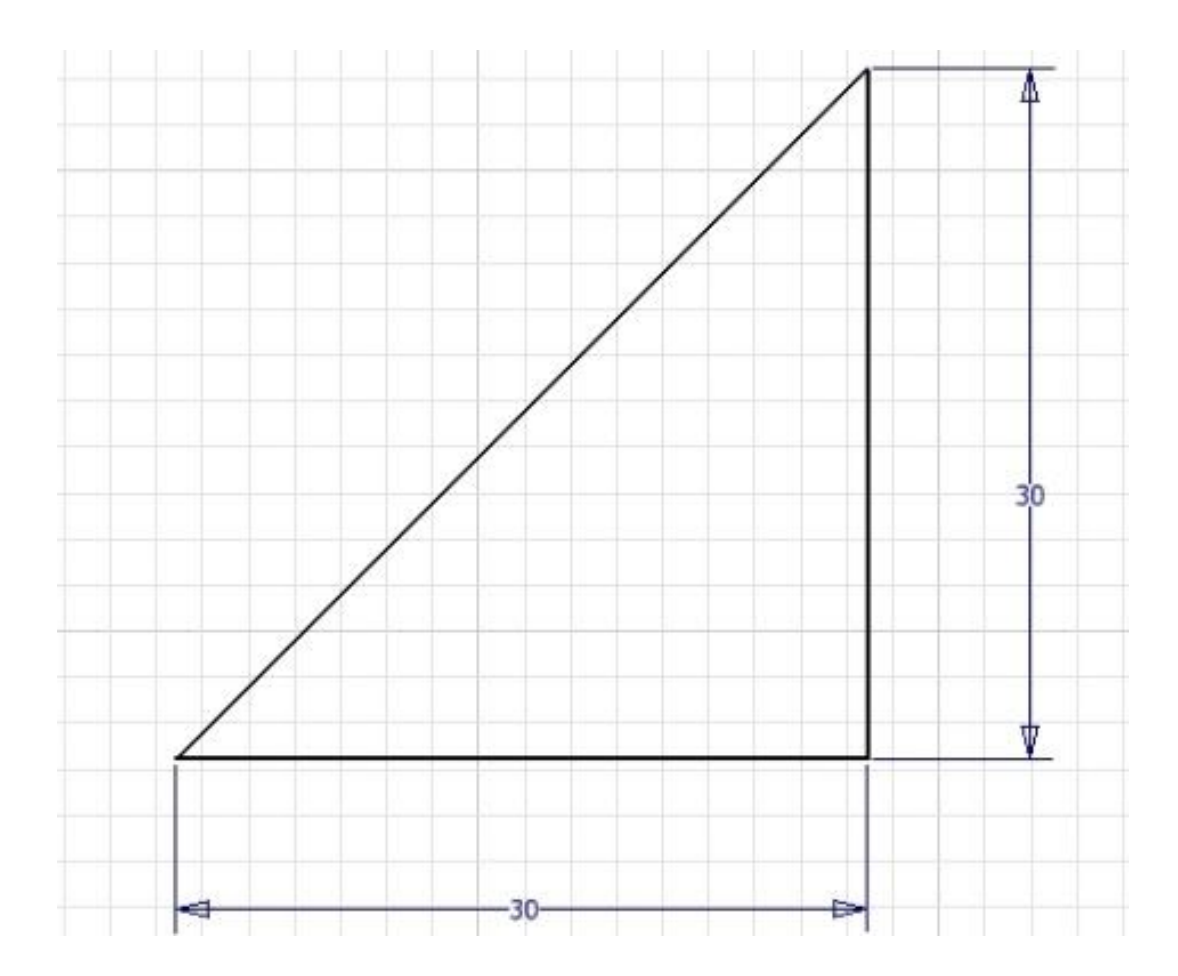

Čep.

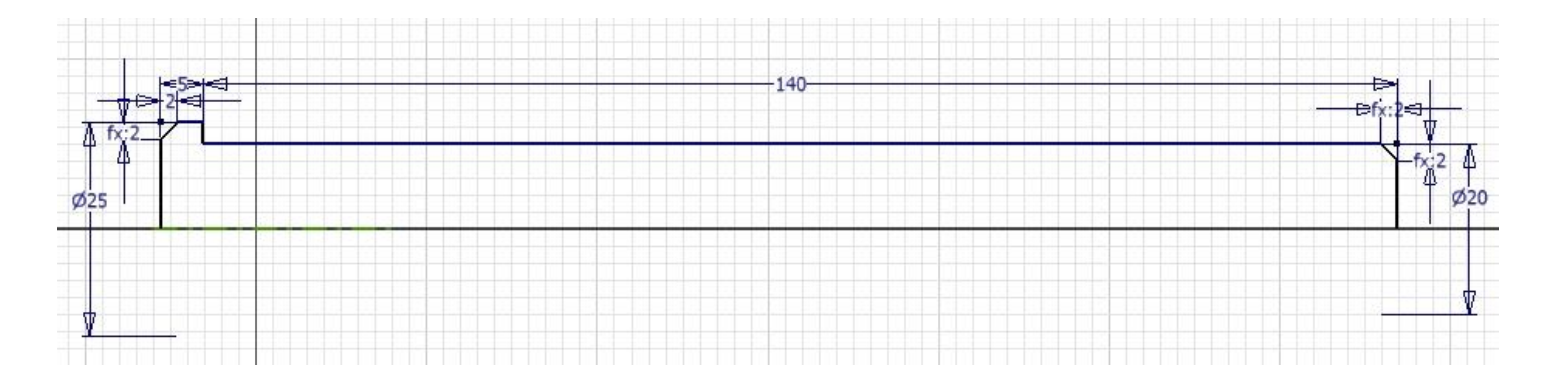